## SAMSUNG\_Galaxy S23 Ultra 5G 切換頻率

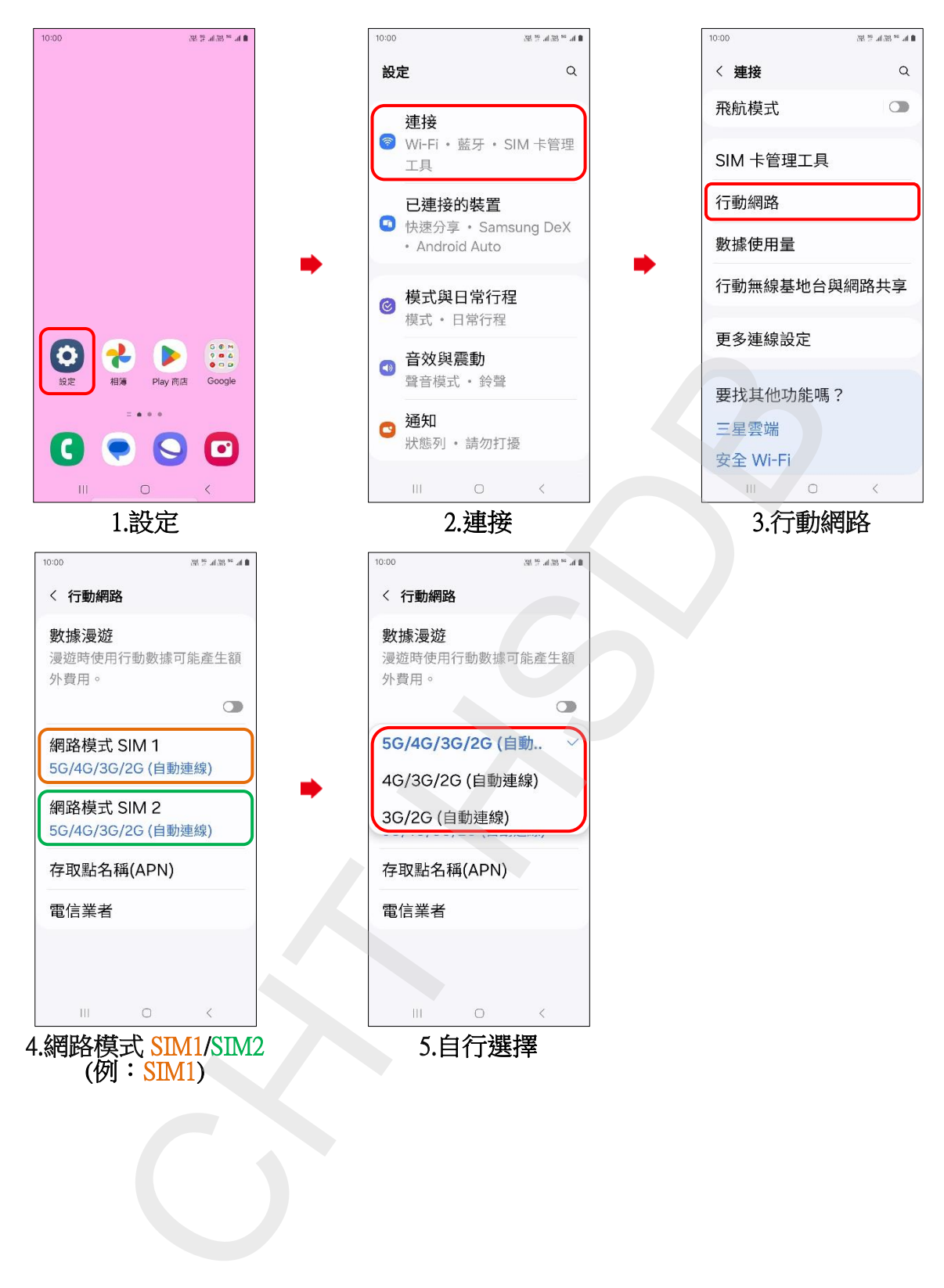